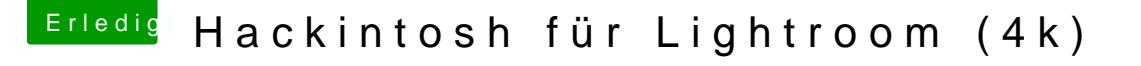

Beitrag von DSM2 vom 18. Juni 2019, 17:43

Ah sicher? Dann schau mal in den ersten Post. Da steht das Videoschnitt hir

Davon abgesehen besteht macOS nicht nur aus Adobe und dort wird ebe Hyperthreading genutzt. Hier zu verallgemeinern das Hyperthreading nicht falsch. Selbst beim entpacken/erstellen von zip files wird das genutzt mein I